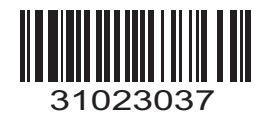

## Lenovo 3000 H Drivers Installation Quick RefV1.0

Dear users, thank you for choosing Lenovo computer. This instruction will introduce how to install the drivers of Lenovo 3000 H series, for your reference.

Before installing the drivers, if you need to reinstall the Windows system on your computer, please read the following ATTENTION.

## **ATTENTION:**

- 1. Before installing the Windows system, please back up the important data first to avoid any losses of data.
- 2. Please format the hard disk first before installing the Windows system.
- 3. During the process of the installation of the Windows system, when the computer asks you in what directory you want to install windows, we recommend you select the default directory of "C:\windows" to ensure all the softwares run smoothly.
- 4. The drivers of this model only support Windows XP SP2 system.

Please use the CD "Drivers v1.0" provided with the computer, and install it according to the order in the following table.

Before installing the drivers, please confirm first that you have installed the Windows system successfully.

## Lenovo 3000 H105:

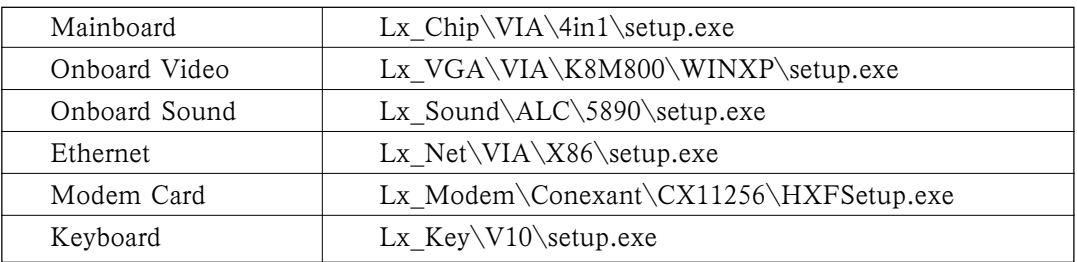

## Lenovo 3000 H100:

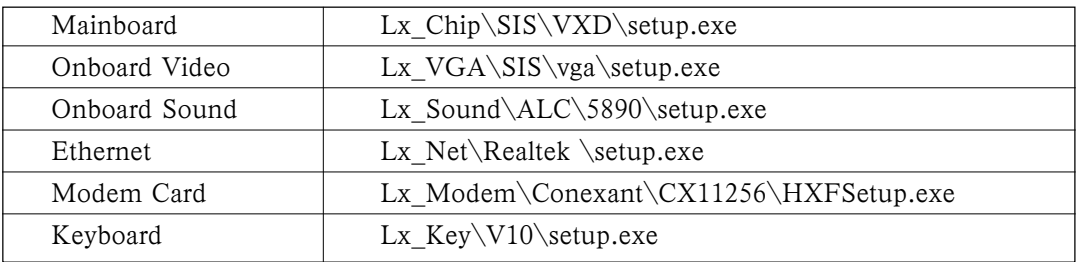